with me had the person of the control of the control of the control of the me of the the control of the method of the method of the method of the method of the method of the method of the method of the method of the method Département de Technologie - 2<sup>ème</sup> année

Examen Final de MATLAB (LCS) (lemplacement)

### Exercice 01: (04 pts)

Tasdawit n'Boayet

Industrialists of a F

a- Donner le résultat de chacune des instructions Matlab suivantes :

 $\gg t = [9:-3:1; 1:3].$ <sup>^2</sup>

 $>> u = real(-1+2j)+abs(3-4j)$ 

>> w =diag(ones(3)\*2).\*[5;-2;3]

b-Traduire les expressions mathématiques suivantes en instructions MATLAB :

$$
x \leftarrow \frac{-b - \sqrt{b^2 - 4ac}}{2a}, \ U \leftarrow 12\sqrt{2}\cos(2\pi ft - \frac{3\pi}{4}), \ Z \leftarrow e^{\sqrt{3n^2 + \ln(\frac{n}{5})}}
$$

Exercice  $02: (04 \text{ pts})$ 

Ecrire un programme script Matlab qui permet de créer une matrice carrée d'ordre n telle que chaque élément situé sur et au-dessus de la diagonale principale soit égale au produit du numéro de colonne et du numéro de ligne. Les éléments situés au-dessous de la diagonale sont égale à zéro.

Exemple : Pour une matrice d'ordre 4, on aura :

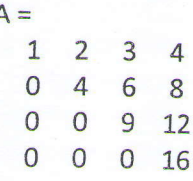

#### **Exercice 03:** (06 pts)

Soit une matrice A de dimensions quelconques, écrire une fonction qui retourne comme variables de sortie un vecteur constitué des éléments strictement positifs de A ainsi que le nombre d'éléments non nuls de A.

### **Exercice 04:**  $(06 \text{ pts})$ .

1) Exécuter le programme suivant pour n=6 et compléter le tableau suivant :

```
clear, clc
n=input('Donner la valeur de n ')
a=1; b=0:
for i=1:na=a+1;for j=1:ib=2*a-b+1;end
end
```
2) Réécrire le programme précédent en remplaçant les boucles « for » par des boucles « while ».

 $(02 \text{ hours})$ 

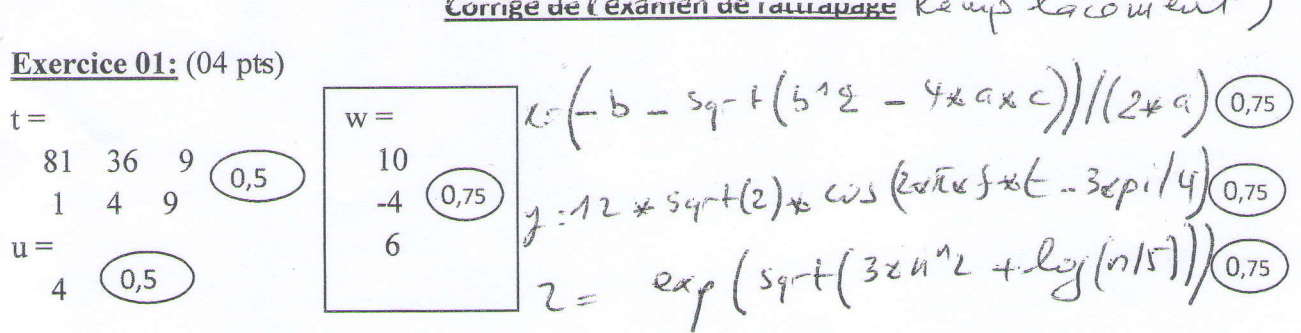

## Exercice  $02: (04 \text{ pts})$

n=input('Donner la valeur de n');  $(0.5)$ A=zeros(n); m=size(A,1);  $\overline{(0,5)}$ 

for  $i=1$ : m  $(01)$ for j=i:  $m(01)$  $A(i,j)=i**j*$ , 01 end end  $\frac{d}{dx}$  $\mathbf{A}$ 

### Exercice  $03: (06 \text{ pts})$

end

### end

i,

# Exercice 04: (06 pts)

2)-clear, clc n=input('Donner la valeur de n');  $a=1; b=0;$  $i=1; (0,5)$ 

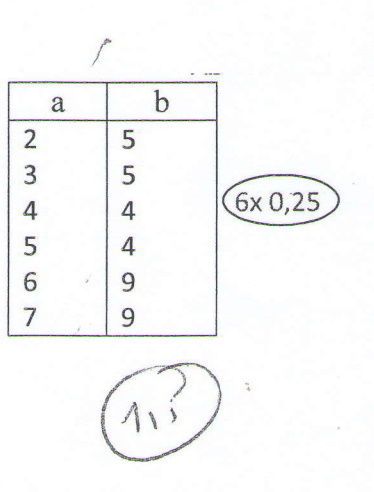

end